## **Tracker: Dial M for Metadata**

• Ivan Frade - Nokia [\(ivan.frade@nokia.com\)](mailto:ivan.frade@nokia.com) • Iridian Kiiskinen - Movial [\(iridian.kiiskinen@movial.com\)](mailto:iridian.kiiskinen@movial.com)

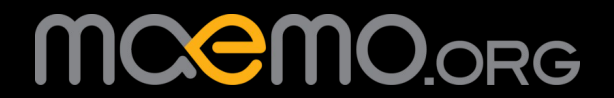

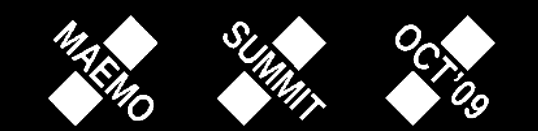

# **Tracker & maemo**

#### •Fremantle: 0.6

## •Harmattan: 0.7

 $0.6 \neq \neq 0.7$ 

MOCMO.ORG

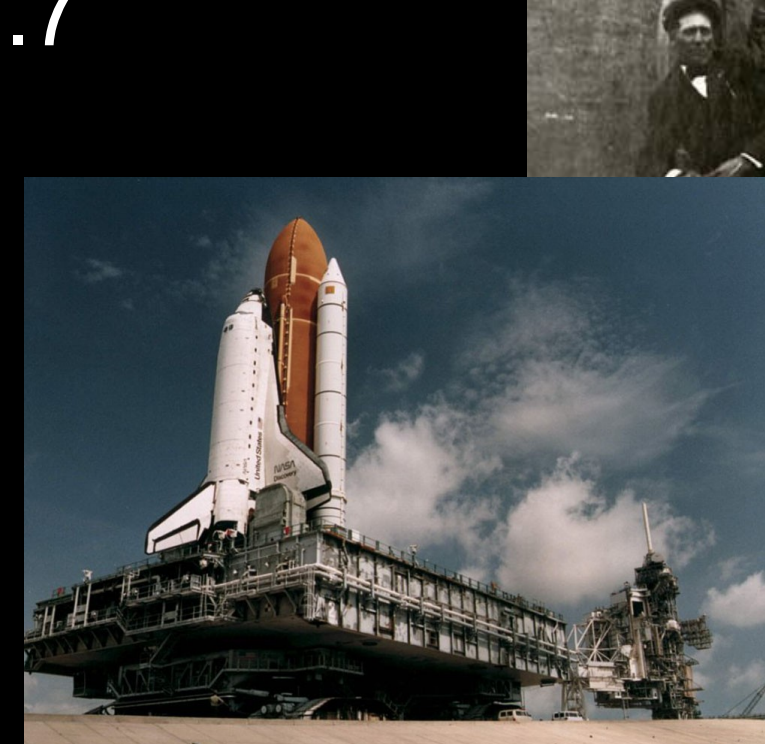

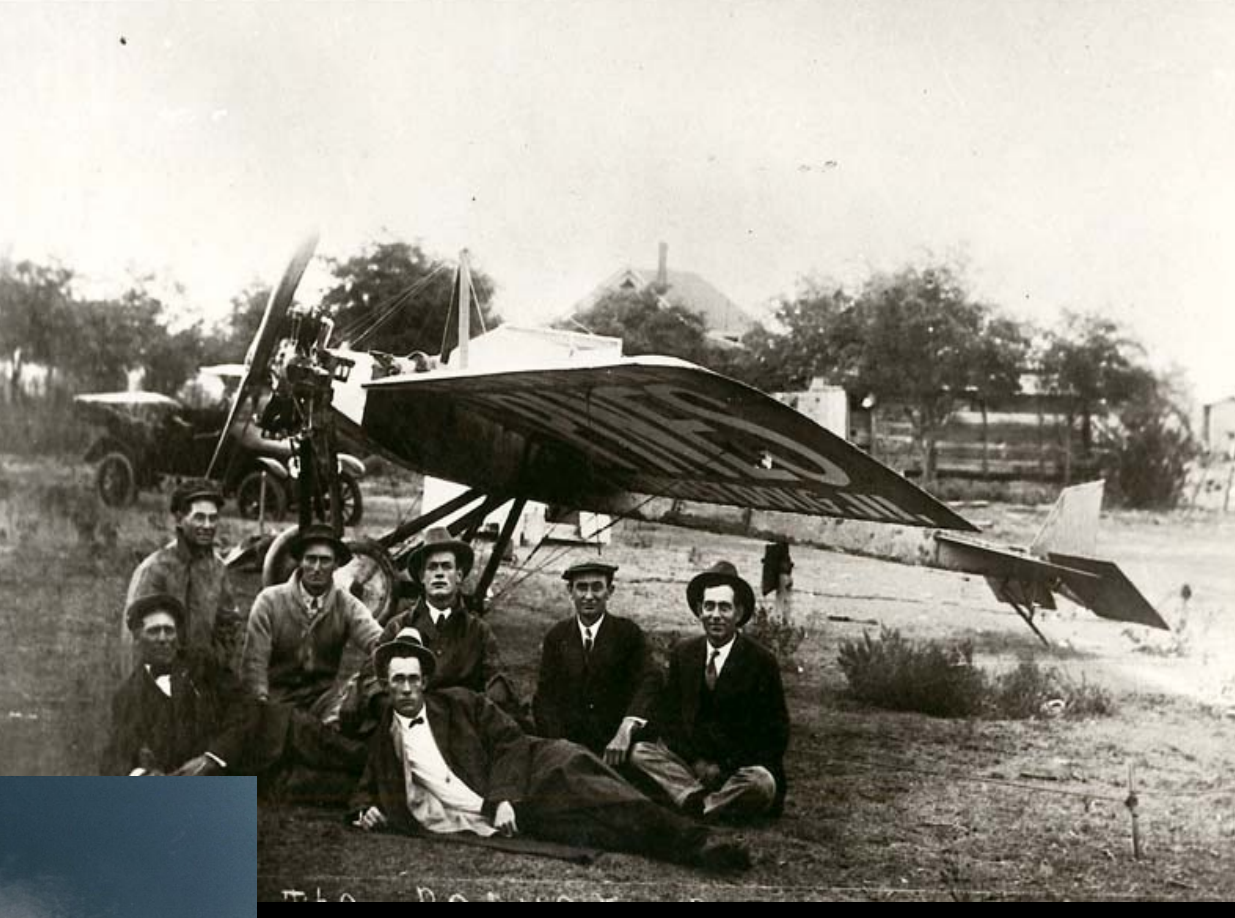

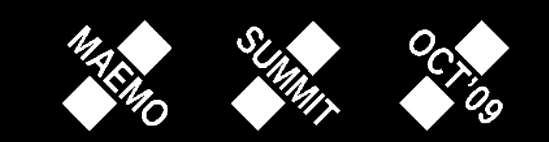

## **The new Tracker 0.7**

# •**Central repository**  •**of user information**

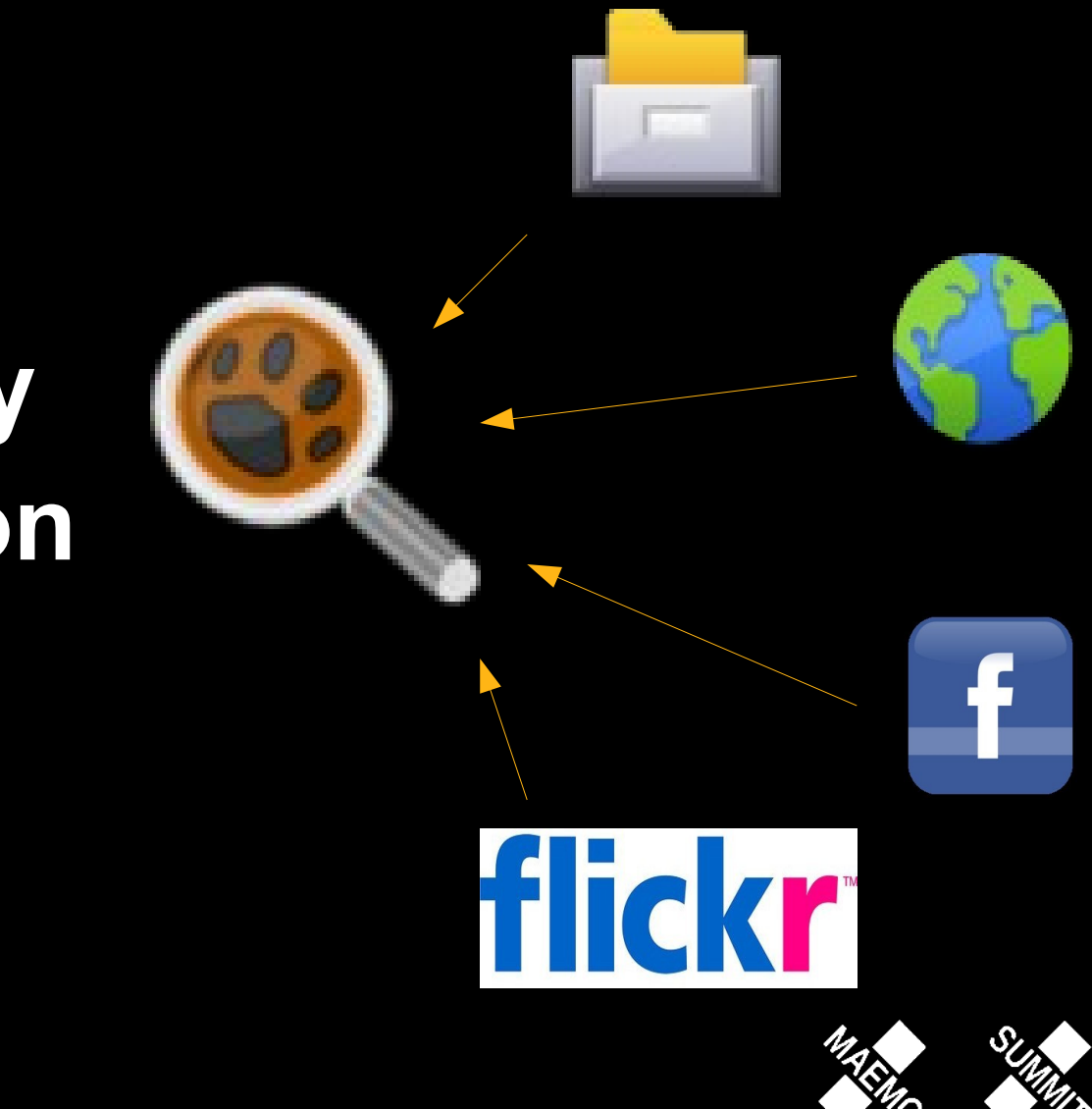

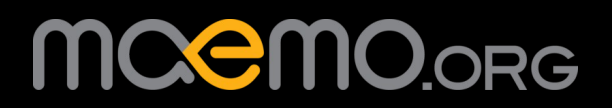

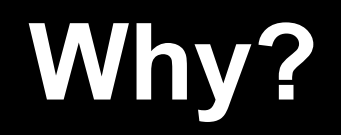

#### •**Link** information

#### **Share** between applications

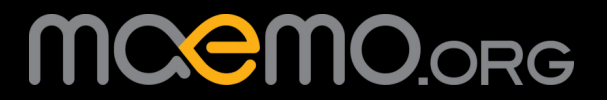

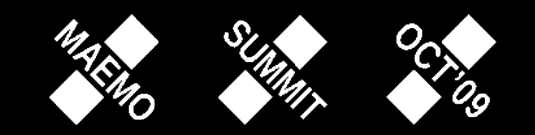

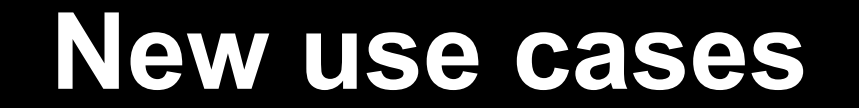

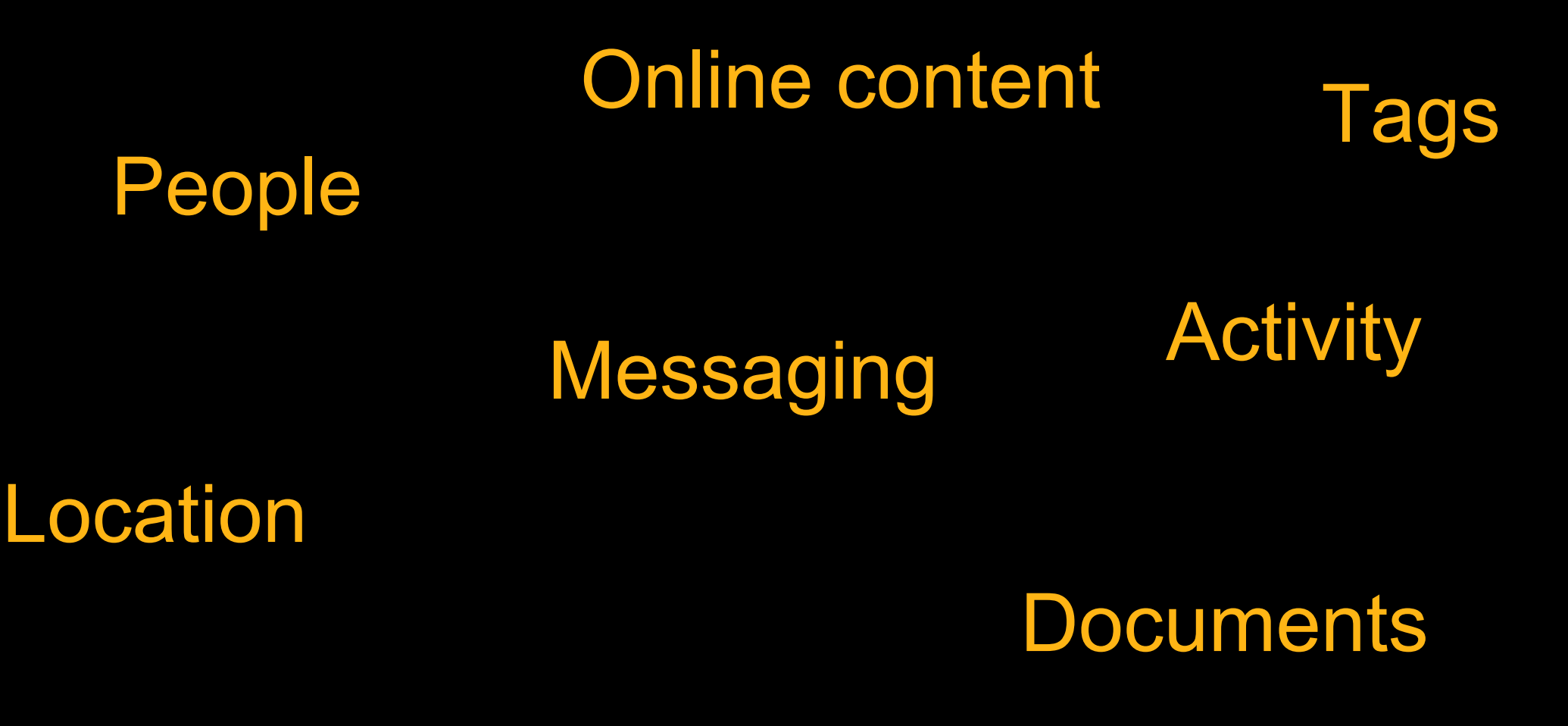

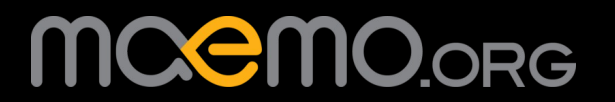

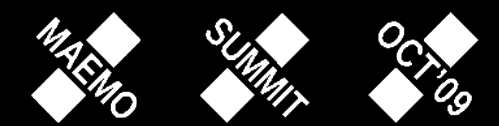

# **The bootstrap problem**

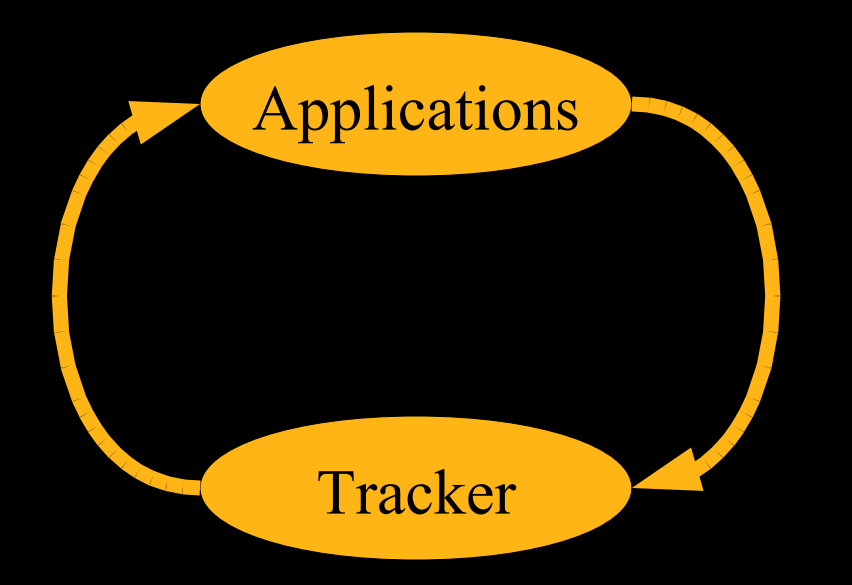

- - Application, put your information in Tracker! - Nobody uses it
- - Application, use Tracker!
- - Nobody puts information there

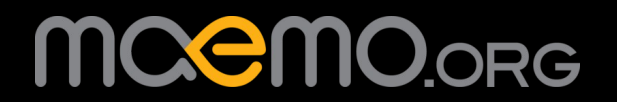

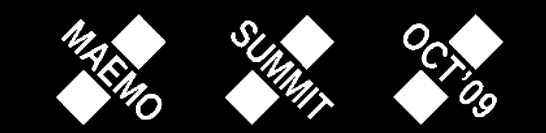

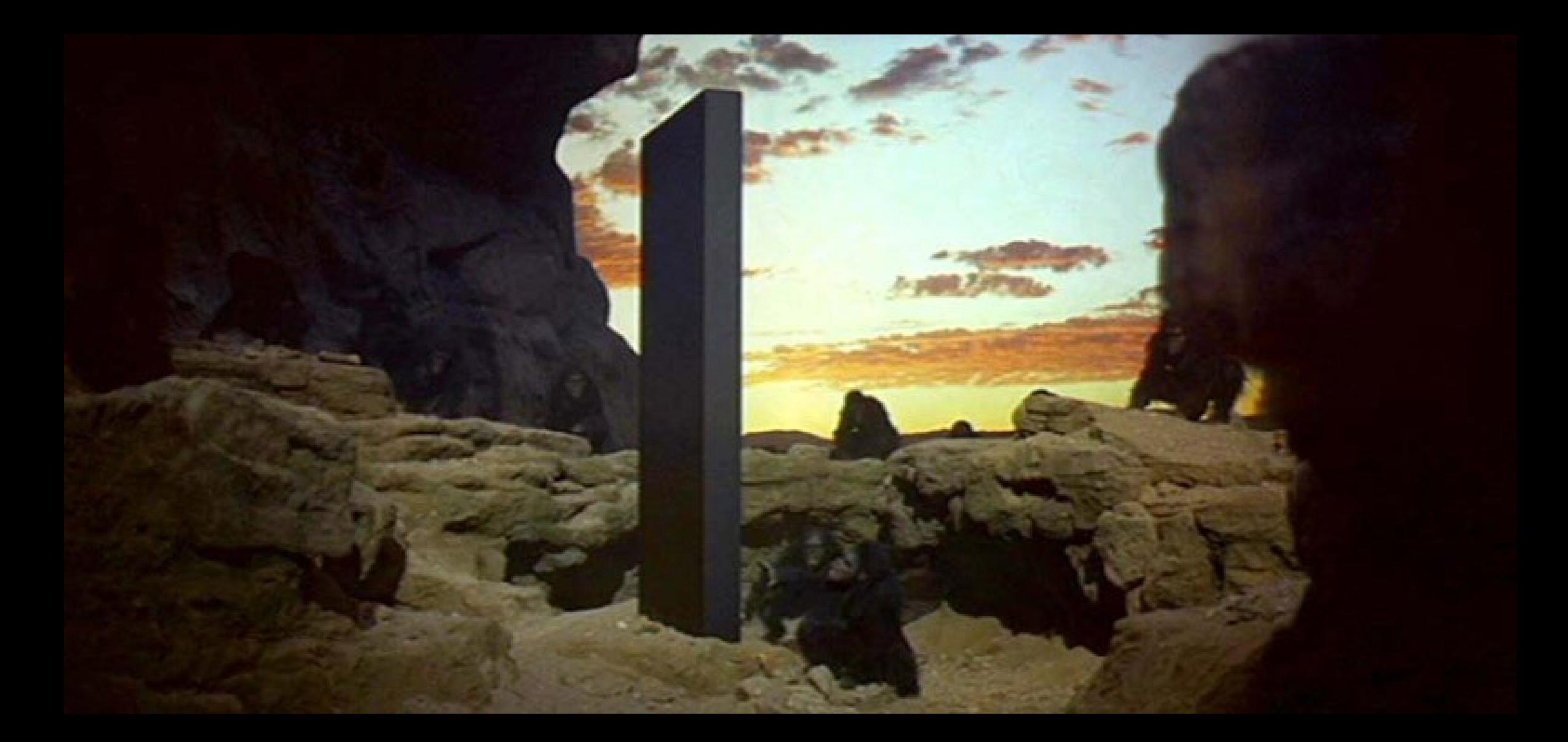

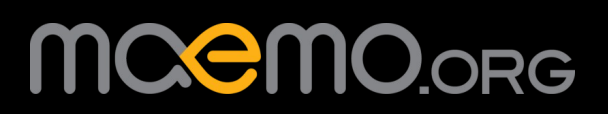

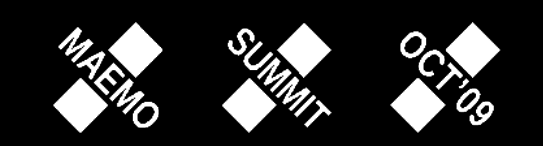

# **The big picture**

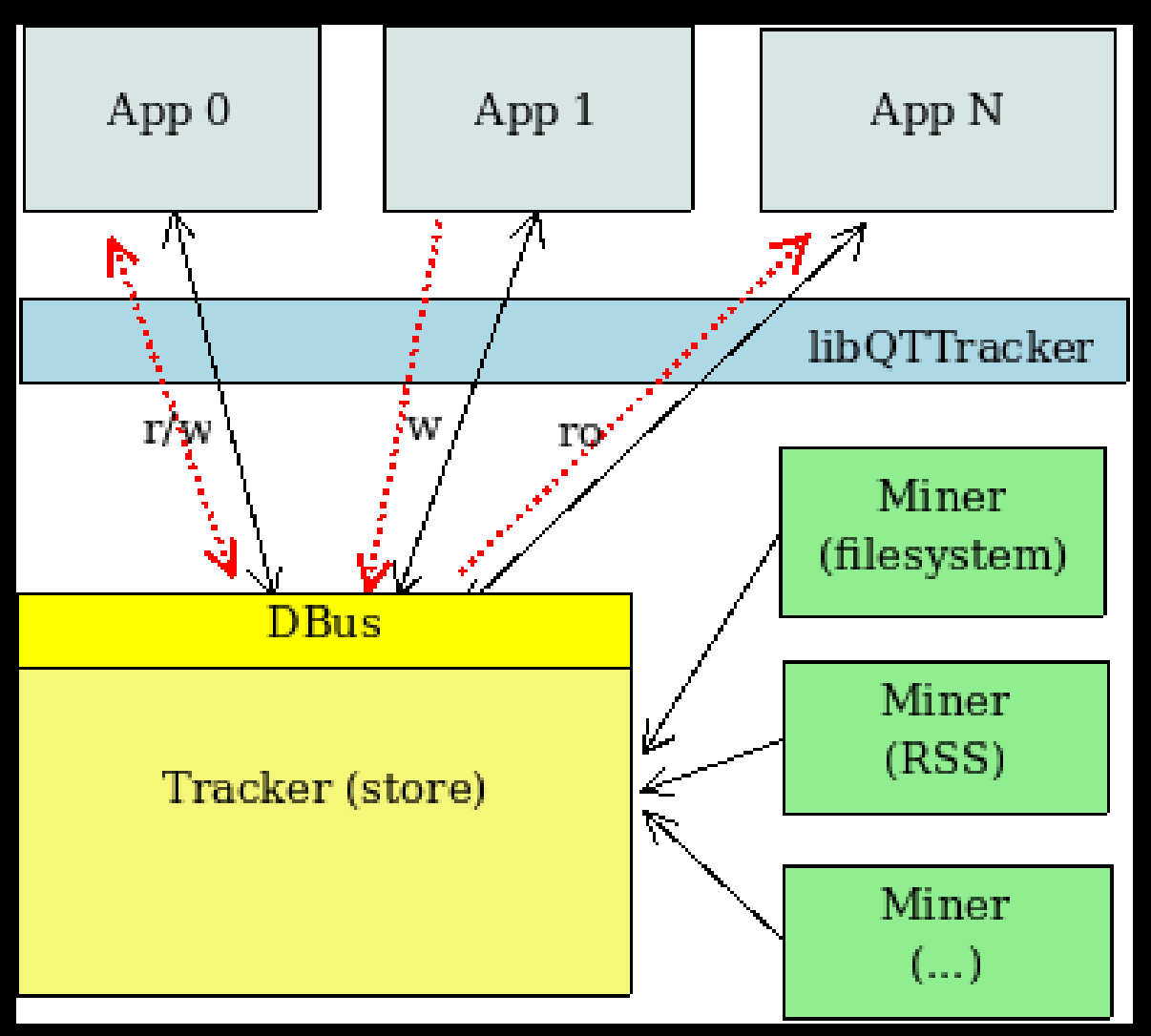

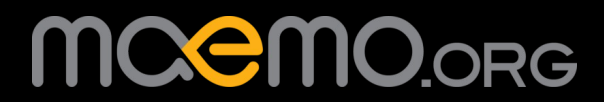

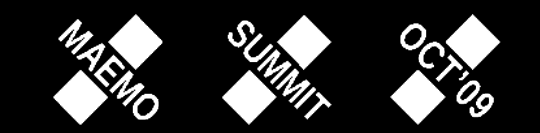

#### **LibQtTracker**

# •**High level Qt/C++**  •**object-to-RDF mapper client library**

• **Programmer-friendly access to Tracker**

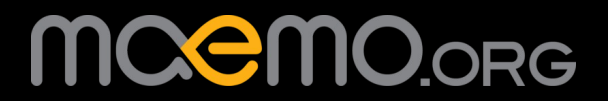

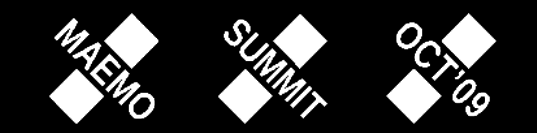

## **LibQtTracker: design**

•SopranoLive – generic RDF Library Shares parts of the existing Soprano API

•Tracker backend module

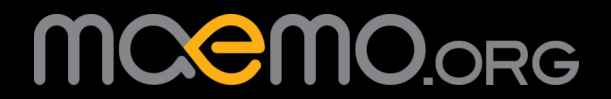

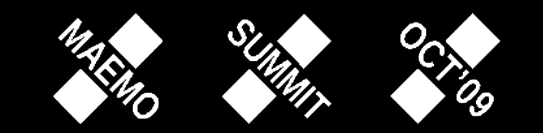

# **SopranoLive**

- •High level, Qt/C++
- Proxy classes to access and manipulate Resources Uses QT model/view architecture Query building **Caching Transactions**
- Simple live queries

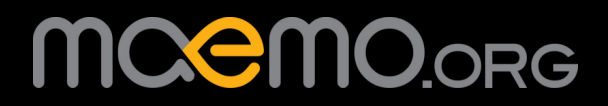

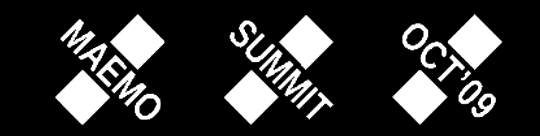

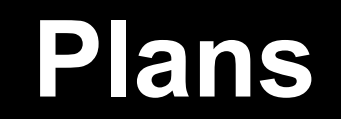

#### **Documentation**

**Strategies retrieving data** 

Better live queries

•Complete integration with Soprano

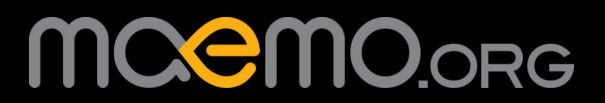

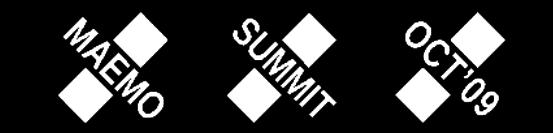

# **Practicalities**

## Tracker:

- •\* Repository in GNOME
- •\* Mailing list, IRC #tracker in GIMPnet

### •LibQtTracker:

•\* Repository in maemo.gitorious.org/maemo-af/libqttracker •\* IRC #sopranolive in FreeNode

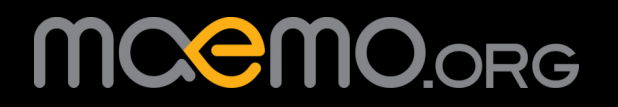

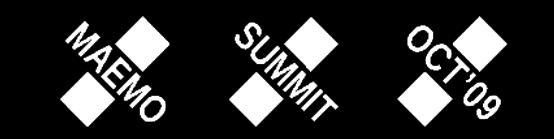

## **Q&A**

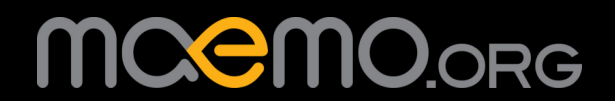

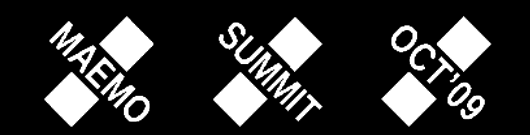